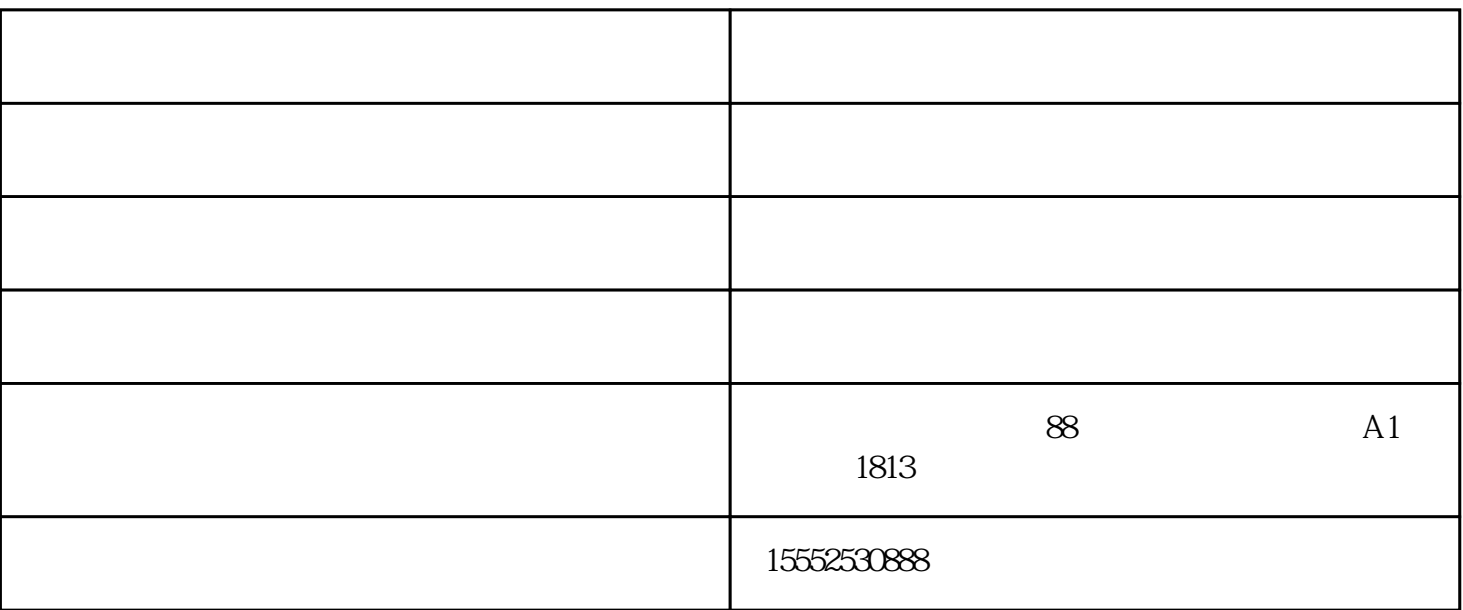

 $\mu$ , example, the discrete  $\mathcal{L}$  , the discrete  $\mathcal{L}$  , the discrete  $\mathcal{L}$  , the discrete  $\mathcal{L}$  $24$ 限公司无人售货机---保姆式加盟流程!

1 and  $\tilde{a}$ 

 $\tilde{G}$ 2、无人售货机解决便利店困境。?

## $\begin{minipage}{0.5\textwidth} \begin{minipage}{0.4\textwidth} \centering \begin{minipage}{0.4\textwidth} \centering \end{minipage} \begin{minipage}{0.4\textwidth} \centering \begin{minipage}{0.4\textwidth} \centering \end{minipage} \end{minipage} \begin{minipage}{0.4\textwidth} \centering \begin{minipage}{0.4\textwidth} \centering \centering \end{minipage} \end{minipage} \begin{minipage}{0.4\textwidth} \centering \begin{minipage}{0.4\textwidth} \centering \centering \end{minipage} \end{minipage} \begin{minipage}{0.4\textwidth} \$

 $\alpha$  and  $\alpha$  000000, control  $\alpha$  0 00000, control  $\alpha$  0 00000, control  $\alpha$  0 0  $\alpha$  $*$ 

 $\ast$ 

莒南无人售货店-幽色托管服务-社区无人售货店由山东幽色网络科技有限公司提供。山东幽色网络科技 有限公司(www.usex100.com)是一家从事"无人售货机加盟,无人售货机,计生用品,电子产品,办公用品"  $\alpha$  , and the contract of  $\alpha$  , and  $\alpha$  is the contract of  $\alpha$ USEX" действия на не на не на не на не на не на не на не на не на не на не на не на не на не на не на не на не